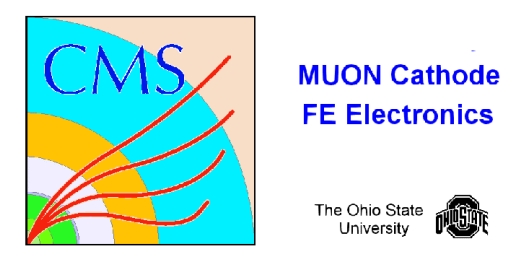

## **MUX FPGA Test**

- **Code:** /home/fast/fastdaq/daqmb-new2.8/utils/rad\_test3.c /home/fast/fastdaq/daqmb-new2.8/utils/rdbkfpga2.c
- **Running:** 1. select MUX run test
	- 2. write down time for run start
	- 3. monitor current for latchup

This program is identical to the SCAM program but the interpretation is obviously different. Configuration is checked for the MUX and on reprogramming only the mux is reprogrammed.

## **Output:**

 **/**home/fast/data/tmp\_files/muxMMDD\_HH:MM.dat